Albert-Ludwigs-Universität Freiburg, Institut für Informatik

Dr. Gian Diego Tipaldi, Dr. Luciano Spinello, Prof. Wolfram Burgard

Lecture: Robot Mapping

Winter term 2014

## Sheet 10

Topic: Graph-Based SLAM

Submission deadline: January 29 (Task 1), February 5 (Task 2) Submit to: robotmappingtutors@informatik.uni-freiburg.de

## Exercise: Graph-Based SLAM

Implement a least-squares method to address SLAM in its graph-based formulation. To support this task, we provide a small *Octave* framework (see course website). The framework contains the following folders:

data contains several datasets, each gives the measurements of one SLAM problem octave contains the Octave framework with stubs to complete.

**plots** this folder is used to store images.

The below mentioned tasks should be implemented inside the framework in the directory octave by completing the stubs:

- 1. Implement the function in compute\_global\_error.m for computing the current error value for a graph with constraints.
  - Implement the function in linearize\_pose\_pose\_constraint.m for computing the error and the Jacobian of a pose-pose constraint. Test your implementation with test\_jacobian\_pose\_pose.
  - Implement the function in linearize\_pose\_landmark\_constraint.m for computing the error and the Jacobian of a pose-landmark constraint. Test your implementation with test\_jacobian\_pose\_landmark.
- 2. Implement the function in linearize\_and\_solve.m for constructing and solving the linear approximation.
  - Implement the update of the state vector and the stopping criterion in lsSLAM.m. A possible choice for the stopping criterion is  $\|\Delta \mathbf{x}\|_{\infty} < \epsilon$ , i.e.,  $\|\Delta \mathbf{x}\|_{\infty} = \max(|\Delta x_1|, \dots, |\Delta x_n|) < \epsilon$ .

After implementing the missing parts, you can run the framework. To do that, change into the directory octave and launch *Octave*. To start the main loop, type **1sSLAM**. The script will produce a plot showing the positions of the robot and (if

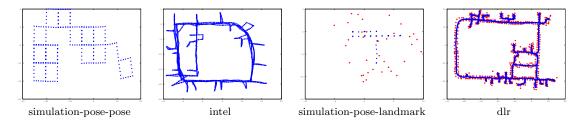

Figure 1: Result for each dataset.

available) the positions of the landmarks in each iteration. These plots will be saved in the plots directory.

Figure 1 depicts the result that you should obtain after convergence for each dataset. Additionally, the initial and the final error for each dataset should be approximately:

| dataset                      | initial error | final error |
|------------------------------|---------------|-------------|
| simulation-pose-pose.dat     | 138862234     | 8269        |
| intel.dat                    | 1795139       | 360         |
| simulation-pose-landmark.dat | 3030          | 474         |
| dlr.dat                      | 369655336     | 56860       |

The state vector contains the following entities:

• pose of the robot:  $\mathbf{x}_i = (x_i \ y_i \ \theta_i)^T$ Hint: You may use the function  $v2t(\cdot)$  and  $t2v(\cdot)$ :

$$v2t(\mathbf{x}_i) = \begin{pmatrix} R_i & \mathbf{t}_i \\ \mathbf{0} & 1 \end{pmatrix} = \begin{pmatrix} \cos(\theta_i) & -\sin(\theta_i) & x_i \\ \sin(\theta_i) & \cos(\theta_i) & y_i \\ 0 & 0 & 1 \end{pmatrix} = X_i$$
$$t2v(X_i) = \mathbf{x}_i$$

• position of a landmark:  $\mathbf{x}_l = (x_l \ y_l)^T$ 

We consider the following error functions:

• pose-pose constraint:  $\mathbf{e}_{ij} = \text{t2v}(Z_{ij}^{-1}(X_i^{-1}X_j))$ , where  $Z_{ij} = \text{v2t}(\mathbf{z}_{ij})$  is the transformation matrix of the measurement  $\mathbf{z}_{ij}^T = (\mathbf{t}_{ij}^T, \theta_{ij})$ . Hint: For computing the Jacobian, write the error function with rotation matrices and translation vectors:

$$\mathbf{e}_{ij} = \begin{pmatrix} R_{ij}^T (R_i^T (\mathbf{t}_j - \mathbf{t}_i) - \mathbf{t}_{ij}) \\ \theta_j - \theta_i - \theta_{ij} \end{pmatrix}$$

2

• pose-landmark constraint:  $\mathbf{e}_{il} = R_i^T(\mathbf{x}_l - \mathbf{t}_i) - \mathbf{z}_{il}$